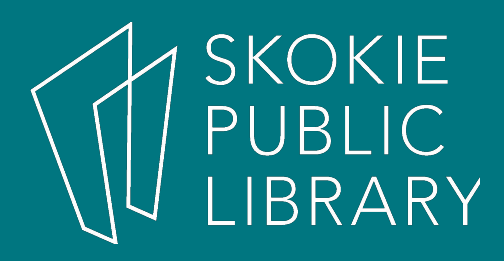

### **Twitter Basics**

By Mimosa S. Adult Program Coordinator

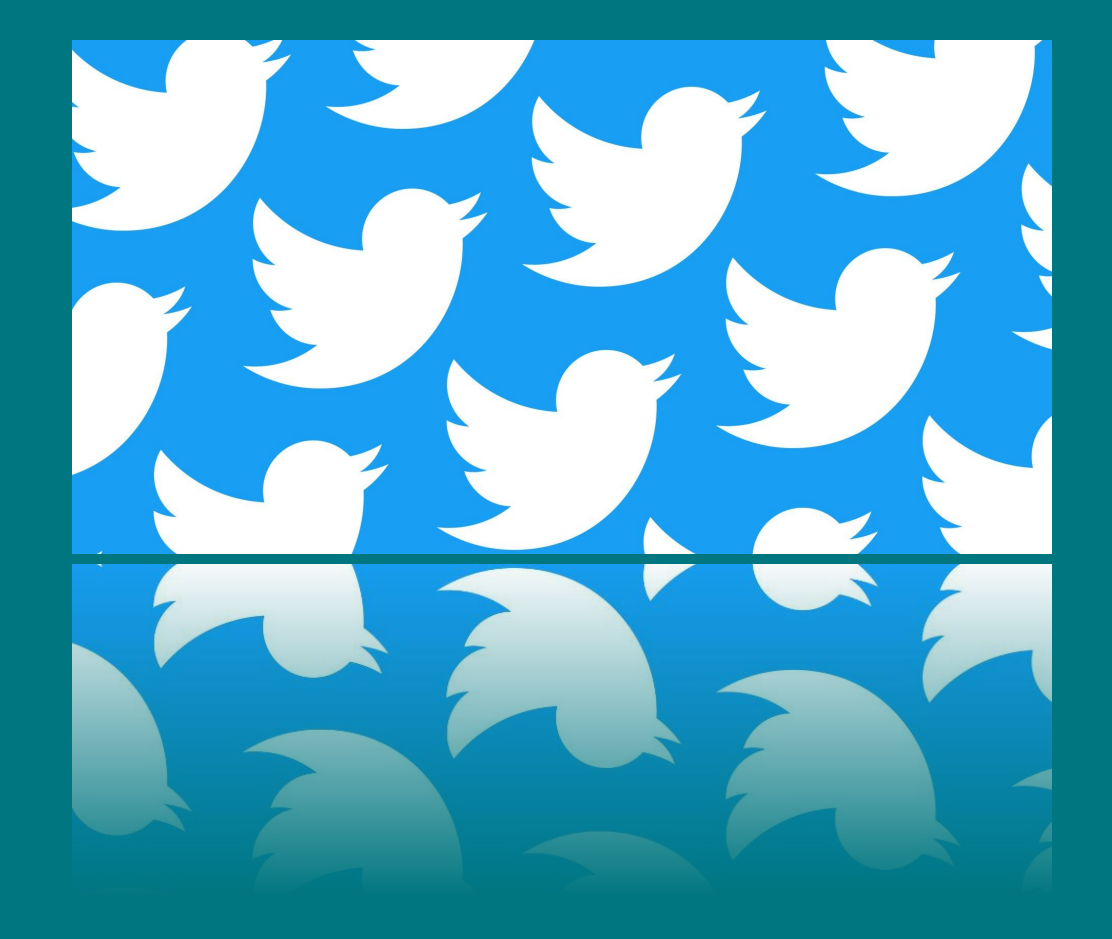

June 5, 2019

### **Today we will:**

- Discuss what is Twitter, and how it is used.
- Create a Twitter account, and write our first Tweet.
- Attempt to find relevant information using our Twitter account.

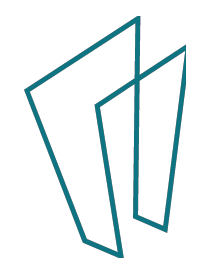

#### **What is Twitter?**

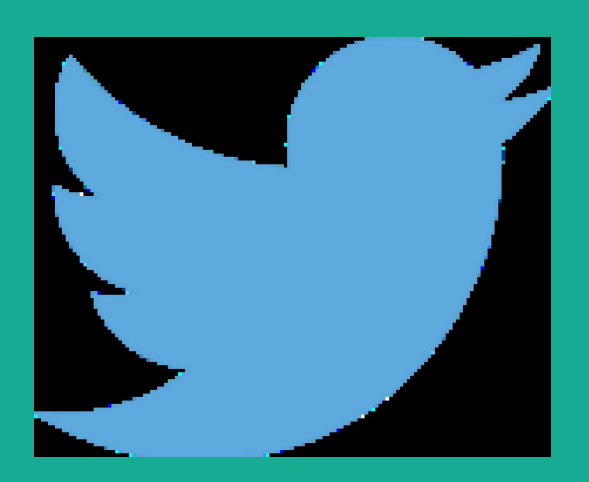

A space to share ideas, information, and up-to-the minute news.

Started in 2006 by Jack Dorsey (@Jack), it began as a text messaging platform.

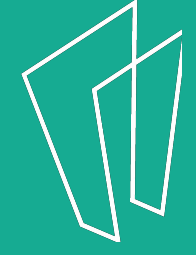

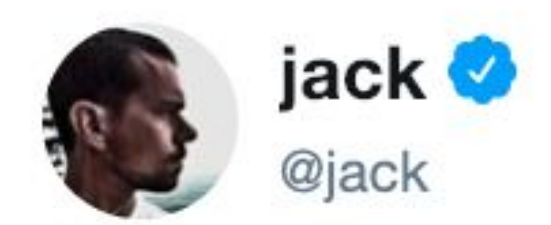

### just setting up my twttr

Famously, the first Tweet described what was happening at that moment – and that same immediacy continues to drive users to this platform.

#### **Who Uses Twitter?**

- Your friends and neighbors
- Celebrities, politicians, and thought-leaders
- Private corporations
- Governmental institutions
- News and other media agencies

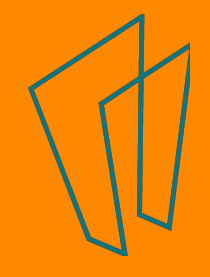

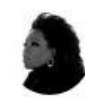

Oprah Winfrey @ @Oprah · Apr 17 So Proud of you @GayleKing! And you @ava for capturing the spirit of her in vour words. #Time100

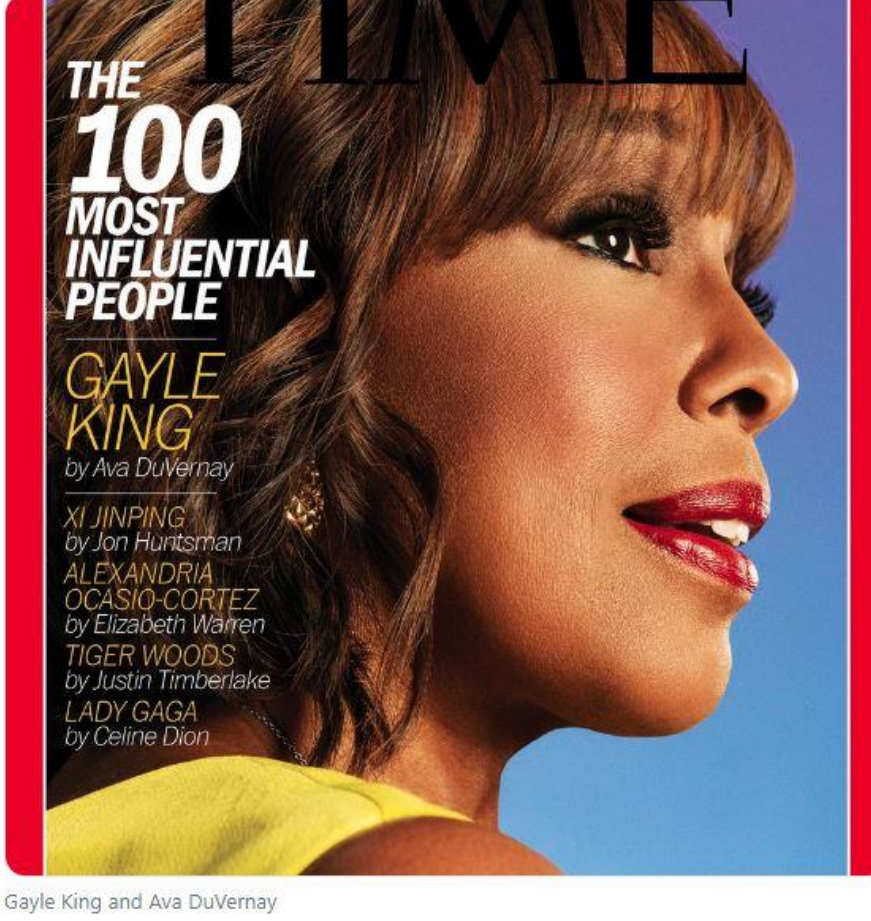

Media mogul Oprah Winfrey uses her **Twitter** account to cheer on fellow friends – while building off her own reputation.

 $O$  1.6K  $11.5K$  $O$  16K

#### A dash of irreverence + a legit citation + a human connection = brilliant branding

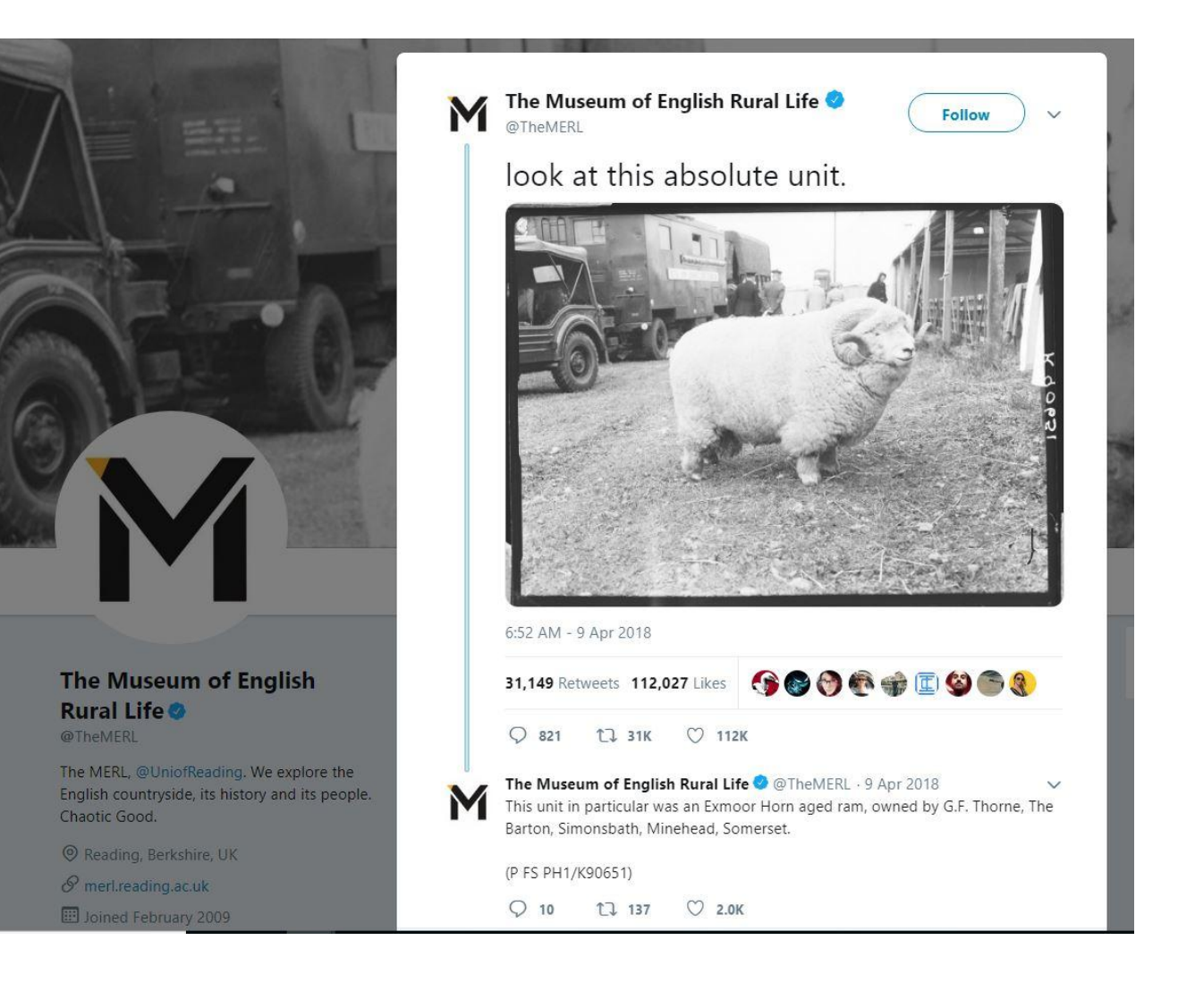

A dictionary emphasizes words frequently used today – and explains how their meaning change through our usage.

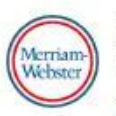

Merriam-Webster @ @MerriamWebster · May 24 'Absurdity' has roots in the Latin 'absurditās' (which was once "dissonance") and first meant "something that is inharmonious, untuneful."

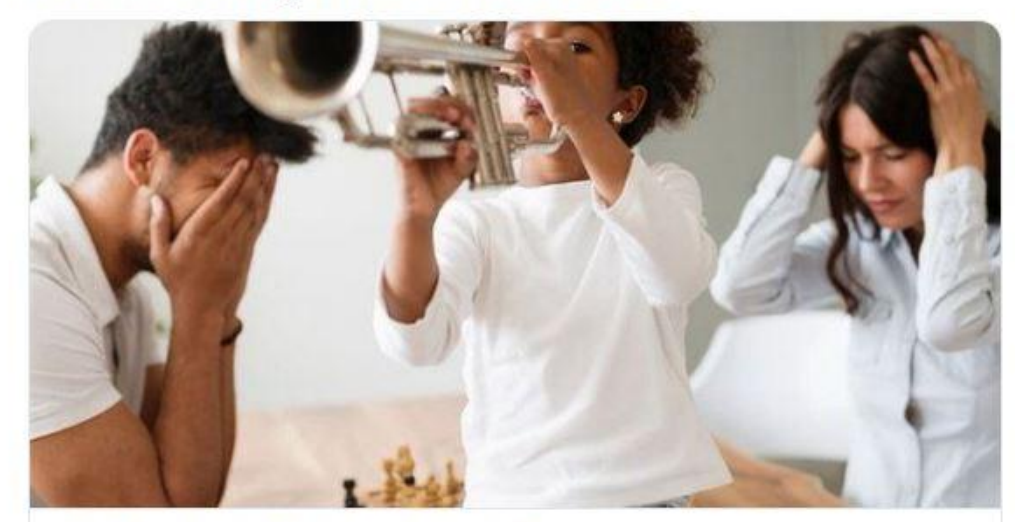

**Words with Lost Meanings: Absurdity** Some words just don't mean what they used to... merriam-webster.com

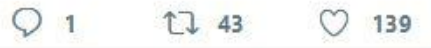

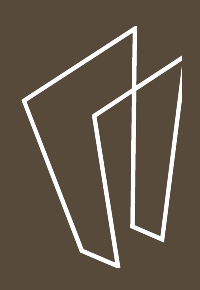

### **Why use Twitter?**

- Connect to socialize or learn
- Raise awareness of particular causes
- Share your work or promote the work of others
- Engage with media through retweets, responses, and messaging

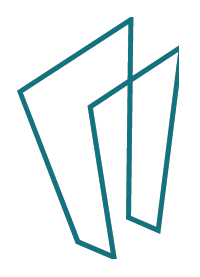

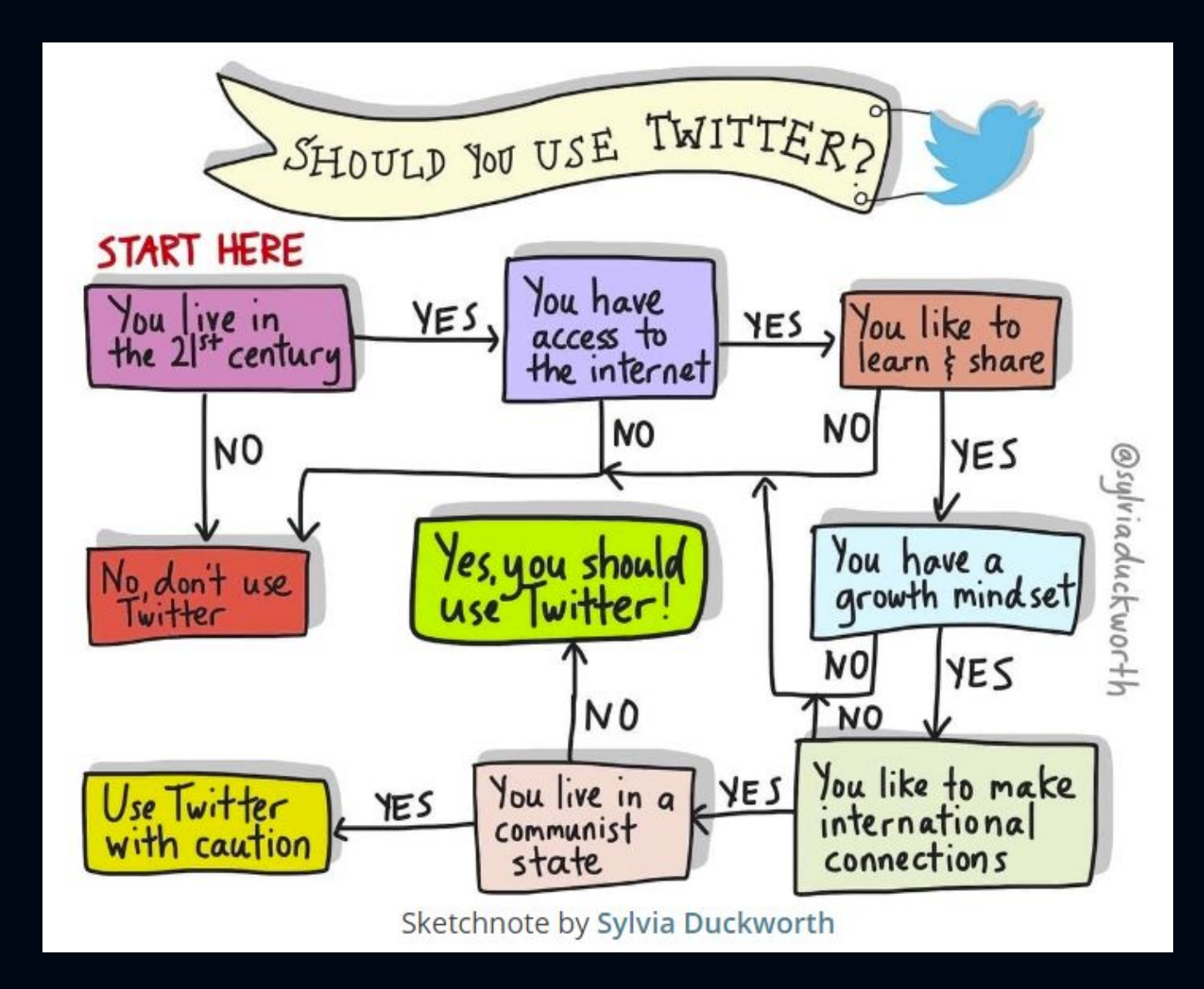

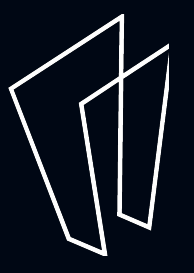

#### **How To Use Twitter**

- Create an account on Twitter.com
- Verify account with frequently used email address
- Use settings to label account public or private
- Start following folks

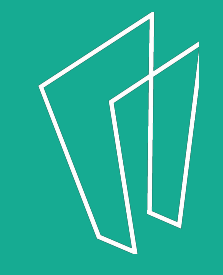

# **Before you begin**…

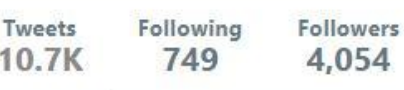

Likes 1,358

#### **Skokie Library**

@skokielibrary

**SKOKIE** 

PUBLIC<br>LIBRARY

The heart of a vibrant village.

Skokie, IL

 $\mathscr S$  skokielibrary.info

Doined June 2008

5 1,060 Photos and videos

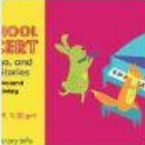

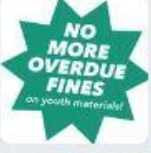

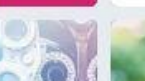

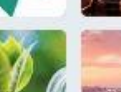

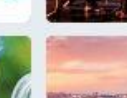

**Tweets Tweets & replies** 

Media

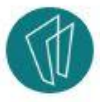

Skokie Library @skokielibrary · May 23 Your favorite friends, Caitlin and Kathy, are back with another episode of Talkin' Books that's all about friends & neighbors!

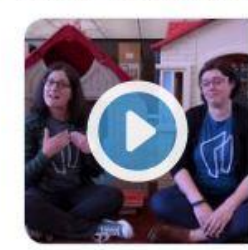

Talkin' Books with Caitlin and Kathy: Friends & Nei...

Join Caitlin and Kathy as they review books about friends & neighbors as Skokie Public Library prepares for our annual Summer Reading program. If you like wh...

youtube.com

 $\circ$ 

#### Skokie Library @skokielibrary · May 17

 $172$ 

See you this weekend at the Festival of Cultures! Meet our new book bike, sign up early for Summer Reading and much more!

#### **"I will follow…"**

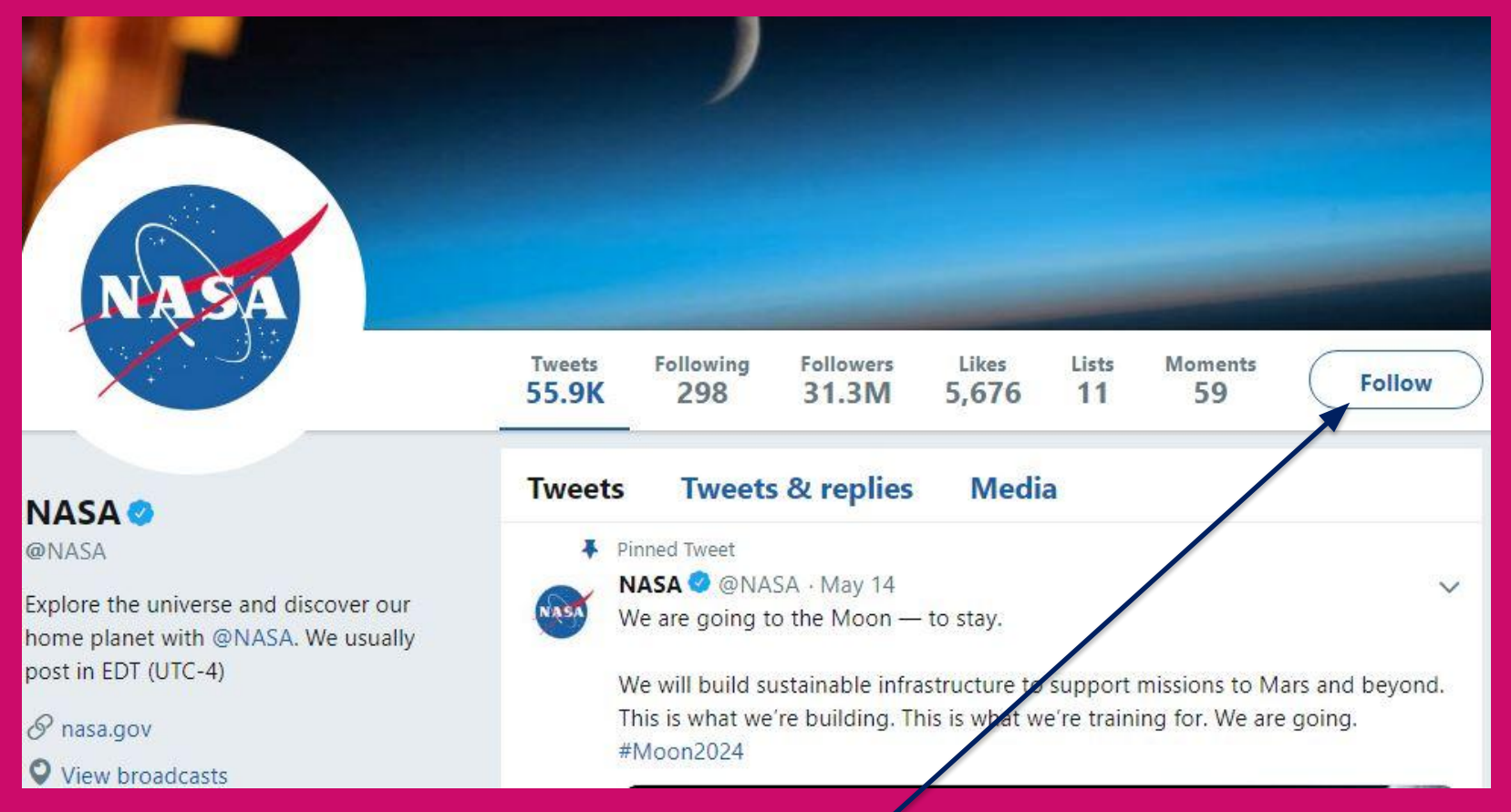

#### To follow = to subscribe to an account's tweets

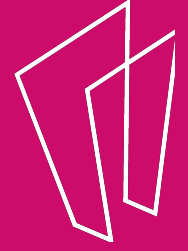

### **What makes a tweet fun?**

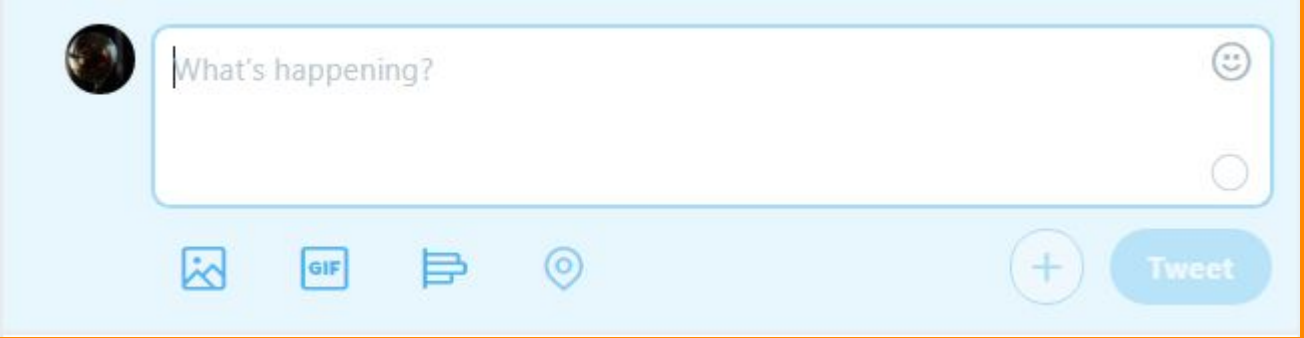

- Short, simple, digestible
- Provides information or commentary
- Engages with other tweets (retweets or responses)
- Links to other media (pictures, video, GIFs)

## **#Hashtags**

#### #WhenTheySeeUs Videos **News Broadcasts** Latest People Photos **Top Top news** View all Search filters Show **Related searches** ava duvernay central park five @ava @netflix Who to follow · Refresh · View all Michael Starrbury @ @St... Follow Ava DuVernay's When They See Us is a rich, enraging retelling of **Netflix US** @netflix the Central Park Five case Follow The four-part Netflix series is essential viewing to understand today's America. **Bar VOX** May 31, 2019 When They See Us @ @W... X Follow Frank @franco3x · 7h  $\checkmark$ They'll lie on us. 28 Find people you know They'll lock us up. They'll kill us. Trends for you . Change Tron's Father on #WhenTheySeeUs #GodzillaMovie NOW PLAYING in theaters! Sheesh. The fact that "they" is talking about those that "serve and protect"... 2 Promoted by Godzilla: King of the Monsters  $Q$  12 **17 366**  $\heartsuit$  898 M #freecodefridaycontest

- Use the "#" symbol + topic to find tweets related to subject
- $\bullet$  Add the "#" symbol + topic to your tweet if you want to make your content part of the hashtag

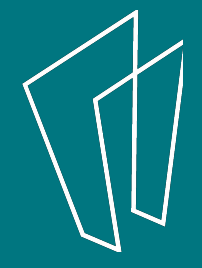

### **Understanding Trends**

- Aggregates tweets to provide a collection of content
- Trends are determined by algorithm
- Algorithm prioritizes timing and relevance to your search terms

#### **Chicago trends · Change**

#WWDC19 Join us at 10a.m. PT on apple.co/live Promoted by Apple

#MondayMotivation 95.9K Tweets

#TrumpUKVisit Donald Trump arrives in the UK for his three-day state visit

#### #YesGSU

#ARMYSelcaDay 471K Tweets

**Jared Kushner** 75.8K Tweets

#mondaythoughts 20.1K Tweets

**Buckingham Palace** Donald Trump arrives at Buckingham Palace to meet with the Queen

**Khan** 259K Tweets

**Elaine Chao** 51.6K Tweets

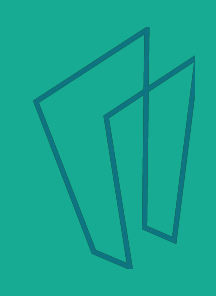

## **Slide into the DMs**

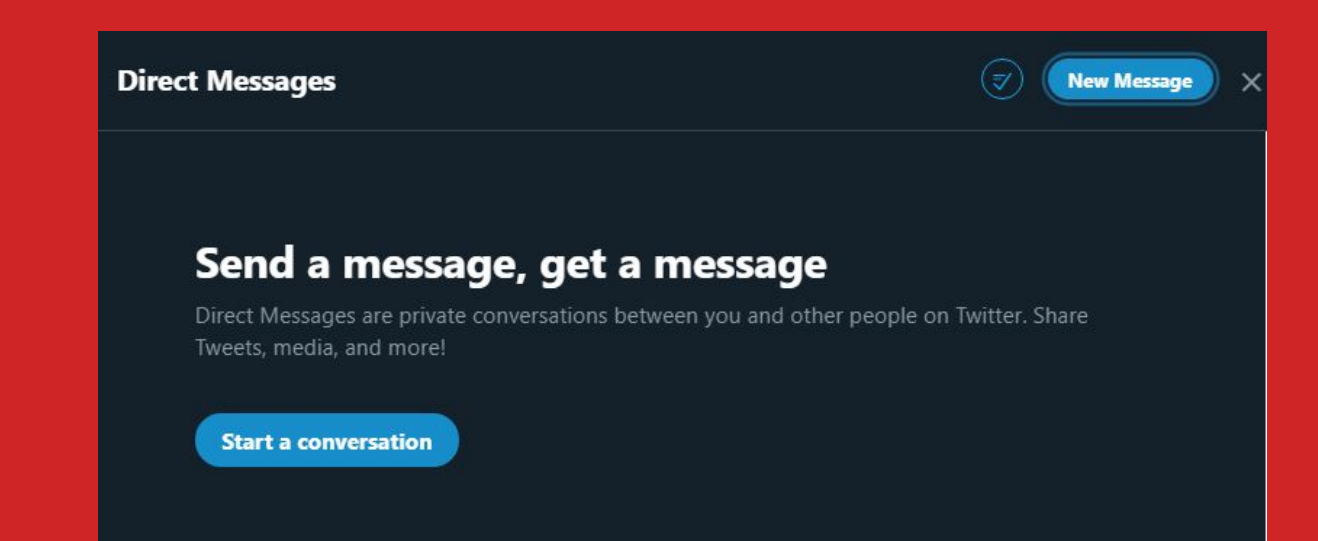

- Direct messages (DMs) allow you to connect with fellow Twitter users.
- Messages are private (visible only to yourself and recipient)
- If you're open to receiving messages from any account, you can update that via "Settings."

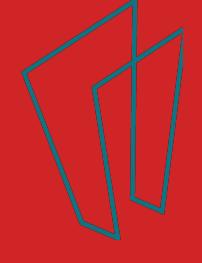

# **Protected vs. Unprotected Tweets**

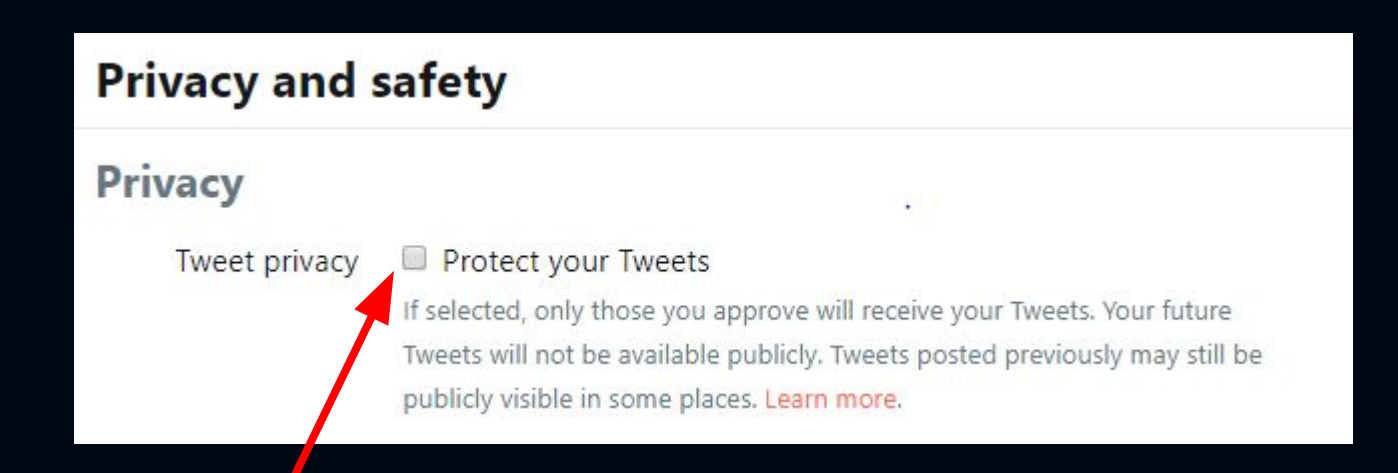

Checking this box ensures that your content is not publicly visible. The tradeoff? You can only engage with those who follow your Twitter account.

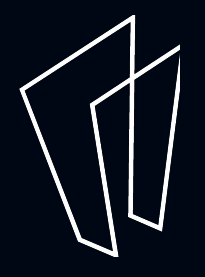

# **Mute, Block, Report**

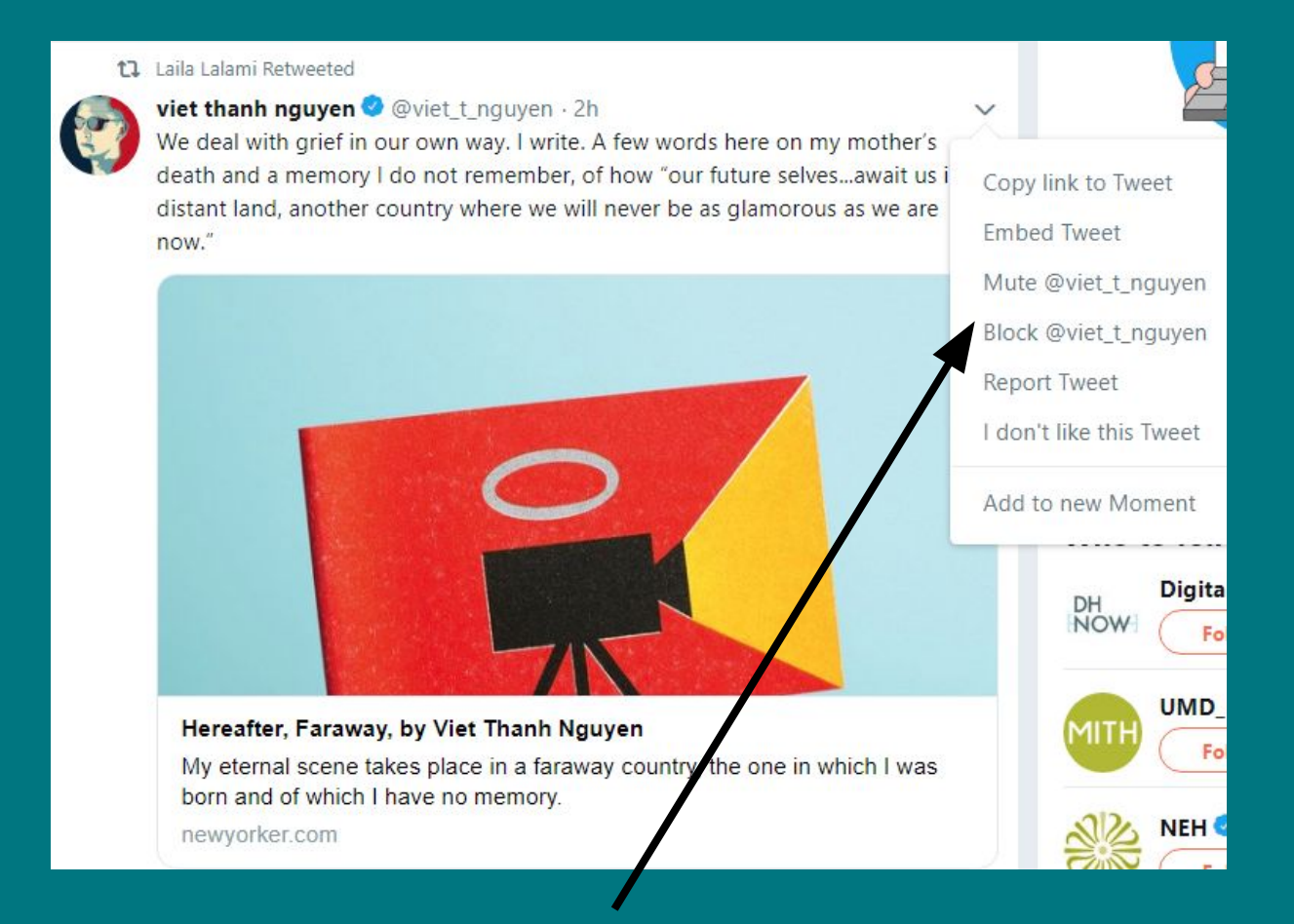

Be careful of how you use this function!

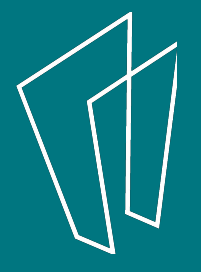

# **Have fun**

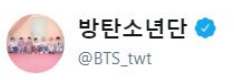

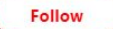

 $\checkmark$ 

#### #InMyFeelingsChallenge #HopeOnTheStreet

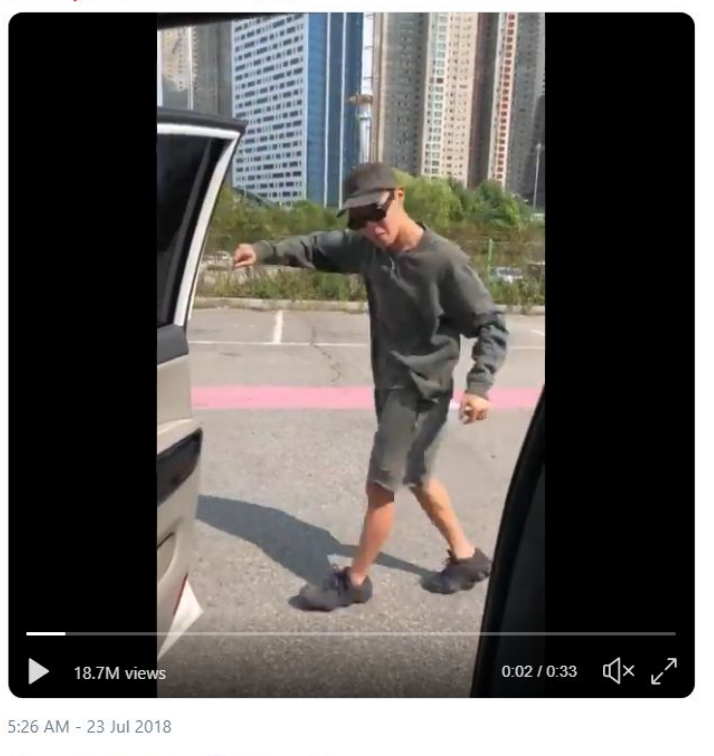

○ 156K 17 967K ○ 1.9M □

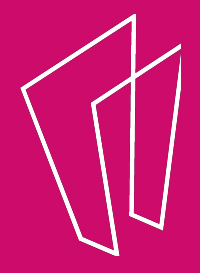

#### Thank You

Want a copy of this presentation? Visit www.skokielibrary.info/handouts where this presentation will be available for four weeks.

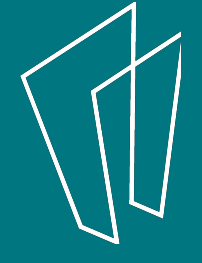